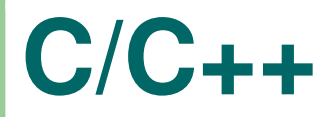

#### Crash Course C/C++

Filosofia da Programação 1◦ semestre de 2004

#### ■ Out 1956 - FORTRAN I

■ Out 1956 - FORTRAN I ■ Fev 1958 - IAL

■ Out 1956 - FORTRAN I ■ Fev 1958 - IAL ■ 1958 - ALGOL (58)

■ Out 1956 - FORTRAN I ■ Fev 1958 - IAL ■ 1958 - ALGOL (58)  $\blacksquare$  1960 - ALGOL (60)

- Out 1956 FORTRAN I
- $\blacksquare$  Fev 1958 IAL
- 1958 ALGOL (58)
- $\blacksquare$  1960 ALGOL (60)
- 1963 CPL

- Out 1956 FORTRAN I
- $\blacksquare$  Fev 1958 IAL
- 1958 ALGOL (58)
- $\blacksquare$  1960 ALGOL (60)
- 1963 CPL
- Jul 1967 BCPL

#### 1969 - B

 1969 - B ■ 1971 - C

 1969 - B ■ 1971 - C  $\blacksquare$  1980 - C + Classes

 1969 - B■ 1971 - C  $\blacksquare$  1980 - C + Classes Jul 1983 - C++ (branch Simula 67)

1969 - B

■ 1971 - C

 $\blacksquare$  1980 - C + Classes

Jul 1983 - C++ (branch Simula 67)

1989 - ANSI C

- 1969 B
- 1971 C
- $\blacksquare$  1980 C + Classes
- Jul 1983 C++ (branch Simula 67)
- 1989 ANSI C
- 1998 ANSI C++

■ High Level Language (objetos,módulos,etc).

■ High Level Language (objetos,módulos,etc).

■ Low Level Language (registradores,hardware,etc).

- High Level Language (objetos,módulos,etc).
- Low Level Language (registradores,hardware,etc).
- Alcança um vasto espectro de aplicações.

- High Level Language (objetos,módulos,etc).
- Low Level Language (registradores,hardware,etc).
- Alcança um vasto espectro de aplicações.
- Obviamente não pode ser (a mais) adequada para tudo.

#### ■ Programação é Poesia

■ Programação é Poesia ■ Código é Texto Puro

■ Programação é Poesia ■ Código é Texto Puro ■ O Texto é Puro, Claro e Honesto

#### $\blacksquare$  **métrica** padroniza o código

 $\blacksquare$  **métrica** padroniza o código ■ visualização torna-se prática então

 $\blacksquare$  **métrica** padroniza o código ■ visualização torna-se prática então p. **participação** trabalho em grupo torna-se produtivo

#### **Trabalhando em Grupo**

O Código não é feito apenas para você ler. O Código é para o Grupo.

Quando escrever código, pense em como facilitar <sup>o</sup> entendimento do **Grupo**.

#### **propriedades** (1)

- **propriedades** (1)
- implementações (métodos) (2)

- **propriedades** (1)
- implementações (métodos) (2)
- $\blacksquare$  encapsulamento de  $(1)+(2)$

- **propriedades** (1)
- implementações (métodos) (2)
- $\blacksquare$  encapsulamento de  $(1)+(2)$
- **reutilização**

**•** preprocessor (#pragmas, #includes, #defines)

**•** preprocessor (#pragmas, #includes, #defines) ■ prototypes

- **•** preprocessor (#pragmas, #includes, #defines)
- prototypes
- global vars (horror!)

- **•** preprocessor (#pragmas, #includes, #defines)
- prototypes
- global vars (horror!)
- main

- **•** preprocessor (#pragmas, #includes, #defines)
- prototypes
- global vars (horror!)
- main
- demais funções

#### ■ do while for (laços)

■ do while for (laços)

■ break continue return (controle de fluxo)

- do while for (laços)
- break continue return (controle de fluxo)
- if else (condicionais)

- do while for (laços)
- break continue return (controle de fluxo)
- if else (condicionais)
- switch case default (multipla escolha)

- do while for (laços)
- break continue return (controle de fluxo)
- if else (condicionais)
- switch case default (multipla escolha)
- $\blacksquare$  enum struct union (estruturas)

- do while for (laços)
- break continue return (controle de fluxo)
- if else (condicionais)
- switch case default (multipla escolha)
- $\blacksquare$  enum struct union (estruturas)
- typedef goto (extensões)

### **Maldição**

#### **goto**

Lembrem-se: Quem desse comando se utilizar, há de sofrer inenarráveis tormentos no profundo poço da desgraça eterna.

### **Morfologia de Novo**

Em C, cada bloco de código isolável do resto do programa <sup>é</sup> chamado de **bloco funcional** <sup>e</sup> deve respeitar duas características básicas que compõem <sup>o</sup> formalismo visual:

- 1. delimitadores do bloco alinhados verticalmente
- 2. bloco respeita hierarquia horizontal

#### **Finalmentes**

#### Roberto Parra nUSP 1694869

esta apresentação foi totalmente elaborada em **LaTeX**, no **slackware** linux ftrn

- **100% Free Software**
- **100% MS free !**
- 100% elétrons recicláveis

e lembrem-se: Heisenberg \*pode\* ter estado aqu<sup>i</sup> !